Single-Source Shortest Paths "Camino más corto desde/a una fuente"

> Agustín J. González ELO320: Estructura de Datos y Algoritmos 1.er. Sem. 2002

# Introducción

- Un estudiante quiere buscar el camino más corto que le permita llegar desde su casa a la de la polola (pololo) pasando sólo por avenidas (para hacerlo doble sentido).
- Un computador debe determinar la ruta más conveniente para un paquete hacia su destino.
- Se trata entonces de buscar la ruta más "económica" para ir desde un nodo a cada uno de los otros. Se trata de buscar las rutas de menor costo a cada uno de los nodos.
- El algoritmo breadth-first search obtiene la ruta más corta en grafos sin peso, en el cual cada arco se puede considerar de peso unitario.
- Variantes:

 Camino más corto a un destino únicoCamino más corto entre dos nodos cualquiera.

### Ejemplos de Rutas más cortas desde una fuente

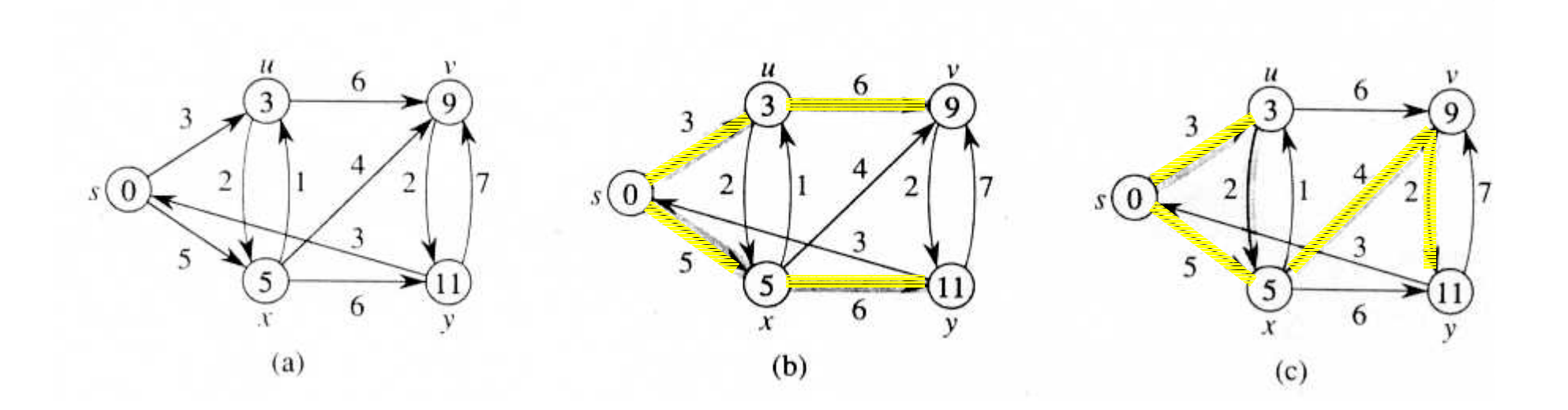

Grafo original Una solución Otra solución

#### **Observaciones**

- $\bullet$  Lema: Subcaminos del camino más corto son caminos más cortos.Dado un grado dirigido con peso G=(V,E), sea p =  $\langle v_1, v_2, v_3, \ldots, v_k \rangle$  el camino más corto desde v<sub>1</sub> a v<sub>k</sub>, para  $1 \le i \le j \le k$  sea  $p_{ij} = \langle v_i, v_{i+1}, v_j \rangle$  el subcamino de p desde el vertice  $v_i$  al  $v_j$ . Entonces  $p_{ii}$  es un camino más corto para ir de  $v_i$  a  $V_i$ .
- •"Relajación" a través de un arco:

Sea d[v] la estimación para la distancia más cortas desde el nodo fuente. Al estudiar e arco (u,v) podemos mejorar la estimación dependiendo si la ruta vía u es mejor. Esta operación es conocida como "Relajar". El algoritmo es: Relax  $(u, v, w)$ 

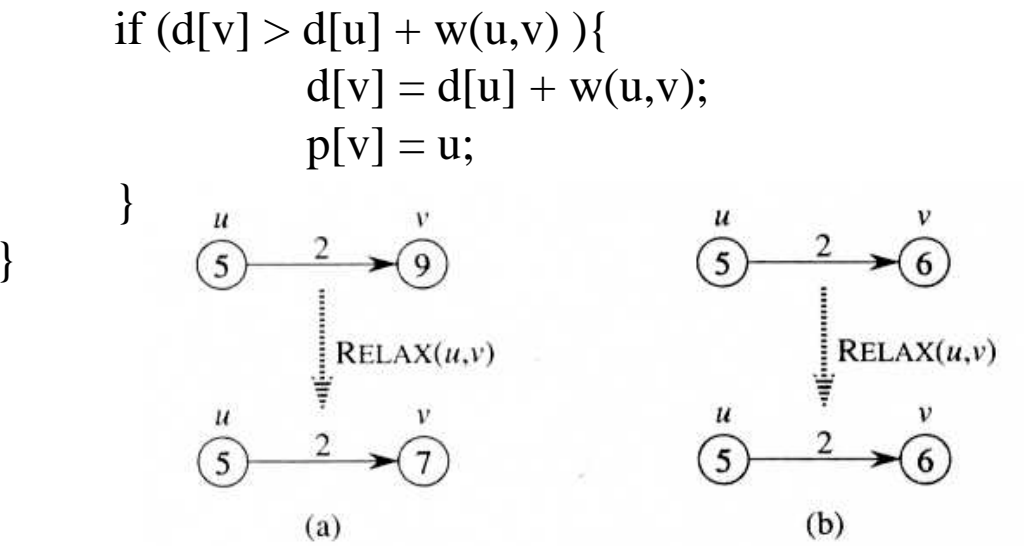

Figure 25.3 Relaxation of an edge  $(u, v)$ . The shortest-path estimate of each vertex is shown within the vertex. (a) Because  $d[v] > d[u] + w(u, v)$  prior to 4relaxation, the value of  $d[v]$  decreases. (b) Here,  $d[v] \leq d[u] + w(u, v)$  before the relaxation step, so  $d[v]$  is unchanged by relaxation.

## Algoritmo de Dijkstra

- • Se supone que todos los arcos tienen peso no negativo. ¿Qué pasa si hay pesos negativos?
- $\bullet$ Dijkstra(G, w, s) {

```
for (cada vértice v en V[G] ) {
           d[v] = infinito; /* -"MAX_INT" por ejemplo*/
          p [v] = NIL;}
d [s] = 0;
S = \{\}; /* S Contiene el arreglo de los nodos cuyo camino más corto ya ha sido encontrado */
Q = V [G];
while (Q := \{\})\}u = Extract Min(O);
           S = S \cup \{u\};for ( cada vértice v en adj[u] )
                      Relax(u,v, w);}
```
}  $\bullet$  El tiempo de ejecución depende de la implementación de la cola de prioridad. Si se usara un arreglo lineal, Extract\_Min toma  $O(V)$  con lo cual el algoritmo toma  $O(V^2 + E)$  $= O(V^2)$ .

Si se usa un heap binario Extract\_Min toma O(lg V) con lo cual se reduce el tiempo total a = $O(E \lg V)$ .

#### Ejemplo de ejecución del algoritmo de Dijkstra:

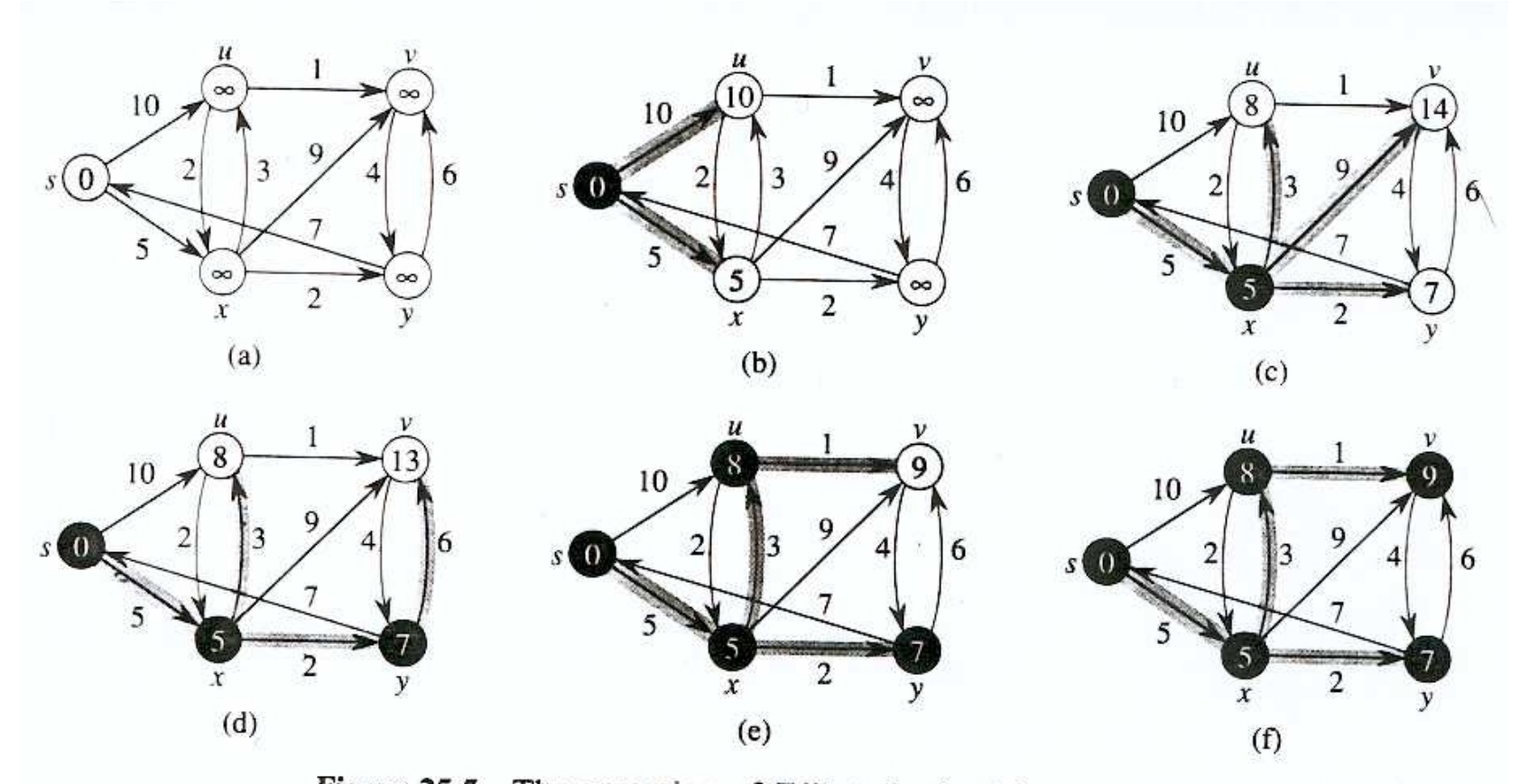

Figure 25.5 The execution of Dijkstra's algorithm. The source is the leftmost vertex. The shortest-path estimates are shown within the vertices, and shaded edges indicate predecessor values: if edge  $(u, v)$  is shaded, then  $\pi[v] = u$ . Black vertices are in the set S, and white vertices are in the priority queue  $Q = V - S$ . (a) The situation just before the first iteration of the while loop of lines 4–8. The shaded vertex has the minimum d value and is chosen as vertex  $u$  in line 5. (b)-<br>(b) The situation of the state of the state of the state of the state of the state of the state of the state of the state of the state of t (f) The situation after each successive iteration of the while loop. The shaded vertex in each part is chosen as vertex  $u$  in line 5 of the next iteration. The  $d$ and  $\pi$  values shown in part (f) are the final values.

## Algoritmo de Bellman-Ford

 $\bullet$  Se trata de resolver el mismo problema en el caso de pesos negativos y positivos.

```
Int Belman-Ford(G, w, s) {
      for (cada vértice v en V[G] ) {
                d[v] = infinito; /* -"MAX_INT" por ejemplo*/
                p[v] = NIL;}
      d [s] = 0;for (i=1 \text{ to } |V[G]| -1)for (cada arco (u, v) en E[G])
                          Relax(u,v,w);
      for ( cada arco (u,v) en E[G] )
                if(d [v] > d [u]+w(u,v))
                          return 0; /* False; no existe camino mínimo */
      return 1;
}
```
 $\bullet$ El tiempo de ejecución es O(EV).

#### Ejemplo: Algoritmo de Bellman-Ford

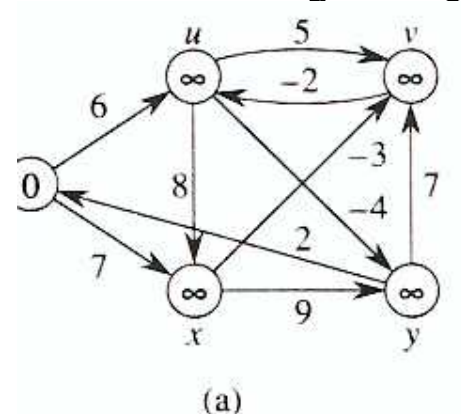

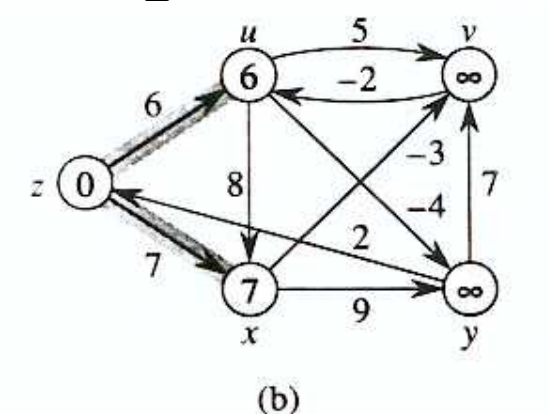

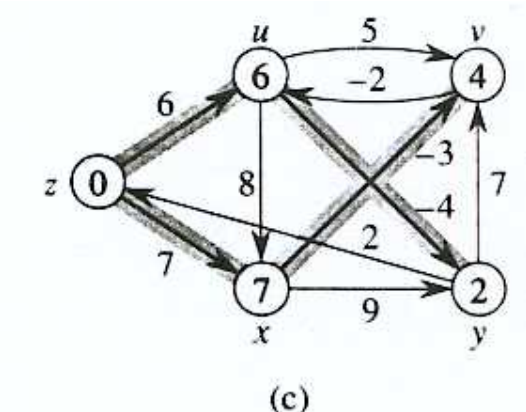

8

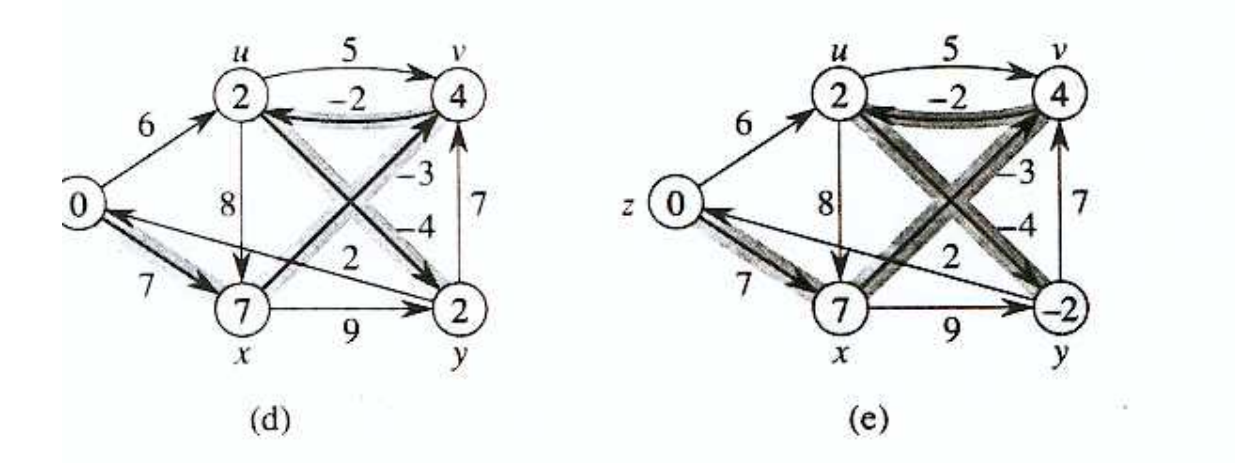

The execution of the Bellman-Ford algorithm. The source is vertex z. Figure 25.7 The d values are shown within the vertices, and shaded edges indicate the  $\pi$  values. In this particular example, each pass relaxes the edges in lexicographic order:  $(u, v), (u, x), (u, y), (v, u), (x, v), (x, y), (y, v), (y, z), (z, u), (z, x).$  (a) The situation just before the first pass over the edges.  $(b)$ – $(e)$  The situation after each successive pass over the edges. The d and  $\pi$  values in part (e) are the final values. The Bellman-Ford algorithm returns TRUE in this example.